### Chromium and Clang

#### Nico Weber and Hans Wennborg

{thakis, hans} (at) chromium.org

18th November 2011

### Chromium: Overview

- ► Chrome is Google's web browser
- ► First released 2008
- $\blacktriangleright \sim 200$  million active users
- $\triangleright$  Chrome is basically Chromium  $+$  branding.

### Chromium: Lots of code

- $\triangleright$  ~5 million lines of code
- $\triangleright$  plus 5 million more in libraries:
- $\triangleright$  WebKit, V8, libpng, libipeg, ...
- ► 689 committers last 12 months
- ► Good tools are necessary.

### **Timeline**

- ► Dec 2009: First patch mentioning Clang
- $\triangleright$  Apr 2010: LLVM 2.7, C++ support in alpha
- ► Sep 2010: Chrome builds on Linux
- ► Sep 2010: Chrome builds on Mac
- ► Sep 2010: Clang buildbot added to FYI waterfall

Timeline (contd.)

- $\triangleright$  Oct 2010: LLVM 2.8, C $\mapsto$  support complete
- $\blacktriangleright$  Feb 2011: Style plugin
- ► Feb 2011: Clang buildbots move to main waterfall
- ▶ May 2011: ChromeOS buildbot

Timeline (contd.)

- $\blacktriangleright$  Aug 2011: Mac bots go Clang
- $\triangleright$  Sep 2011: Mac devs are switched to Clang
- $\triangleright$  Oct 2011: Chrome 15: built with Clang on Mac
- $\triangleright$  Nov 2011: This talk.

### Advantages of using Clang

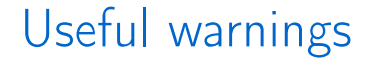

#### ► Clang's warnings are extremely useful

- ▶ Clang's warnings are extremely useful
- ► Look good

- ▶ Clang's warnings are extremely useful
- ► Look good
- ► Good set on by default

- ▶ Clang's warnings are extremely useful
- ► Look good
- ► Good set on by default
- $\blacktriangleright$  Find real issues.

Example: override bugs

```
class C {
  public:
    virtual void foo();
};
class D : public C {
  public:
    virtual void foo();
```
};

```
Useful warnings
```
Example: override bugs

```
class C {
  public:
    virtual void foo() const;
};
class D : public C {
  public:
    virtual void foo();
};
```
#### Useful warnings Example: -Woverloaded-virtual

a.cc:8:18: warning: 'D::foo' hides overloaded virtual function [-Woverloaded-virtual] virtual void foo();  $\hat{\phantom{1}}$ 

a.cc:3:18: note: hidden overloaded virtual function 'C::foo' declared here virtual void foo() const;

 $\hat{ }$ 

1 warning generated.

Example: override specifier

a.cc:8:16: error: 'foo' marked 'override' but does not override any member functions virtual void foo(double x) override;  $\hat{z}$ 

- 1 error generated.
	- ▶ Previously \_\_attribute\_\_(override)
	- $\triangleright$  Now part of  $C+11$  support
	- $\blacktriangleright$  Used for  $\sim$ 10k functions
	- $\triangleright$  Stops code from breaking all the time.

#### Useful warnings Example: did you mean  $!=?$

- a.cc:2:9: warning: using the result of an assignment as a condition without parentheses [-Wparentheses] if  $(x \mid = y)$ ~~~~
- a.cc:2:9: note: use '!=' to turn this compound assignment into an inequality comparison if  $(x \mid = y)$  $\hat{\phantom{a}}$  $l =$
- 1 warning generated.

#### Useful warnings Example: -Wparentheses, ?:

a.cc:2:16: warning: operator '?:' has lower precedence than  $'$ +'; '+' will be evaluated first return  $x + b$  ?  $y : 0$ ;  $\sim$   $\sim$   $\sim$   $\sim$ 

- a.cc:2:16: note: place parentheses around the '?:' expression to evaluate it first return  $x + b$  ?  $y : 0$ ;  $\hat{\phantom{1}}$
- $($ 1 warning generated.
	- $\blacktriangleright$  It's a bug every time!

Example: -Wsizeof-pointer-memaccess

a.cc:8:23: warning: argument to 'sizeof' in 'memset' call is the same expression as the destination; did you mean to dereference it? memset(s,  $0$ , sizeof(s));  $\sim$   $\sim$   $\sim$   $\sim$ 

1 warning generated.

### Tools

- $\triangleright$  Clang is more than a compiler
- ▶ Allows you to build your own tools.

### Tools Chromium style checker

```
In file included from a.cc:1:
./a.h:8:3: warning: [chromium-style] Overriding method
      must have "virtual" keyword.
  void foo();
  \tilde{\phantom{a}}
```
1 warning generated.

#### Tools Chromium style checker (contd.)

```
In file included from a.cc:1:
./a.h:3:3: warning: [chromium-style] Complex
      constructor has an inlined body.
  C() \{ \}\hat{ }
```
1 warning generated.

#### ► Handle<Object> for referencing gc'able memory

Handle<Object> Foo(); // Might trigger a GC. void Bar(Object\*, Object\*);

```
Handle<Object> baz;
Bar(*Foo(), *baz);
```
# Tools

A few rewriter attempts

- $\triangleright$  Make implicit constructor explicit
- $\triangleright$  Done using a plugin
- $\triangleright$  Fixed a few hundred instances, then gave up
- $\triangleright$  New callback mechanism, update all old call sites
- $\triangleright$  Got stuck after 4 days with arcrewrite-based system.

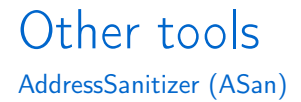

- ▶ A fast memory error detector
- ► Finds use-after-free, out-of-bounds access, etc.
- ► Go to the talk: Ballroom Salon I/II at 4:30.

### Which Clang to use

- ► We use Clang trunk without local patches
- ▶ Pull and test new version weekly
- ► Cooperating with other Clang people at Google
- ▶ When we branch for release, we branch Clang too
- ▶ Binaries: <http://is.gd/chromeclang>

Compile time (Linux)

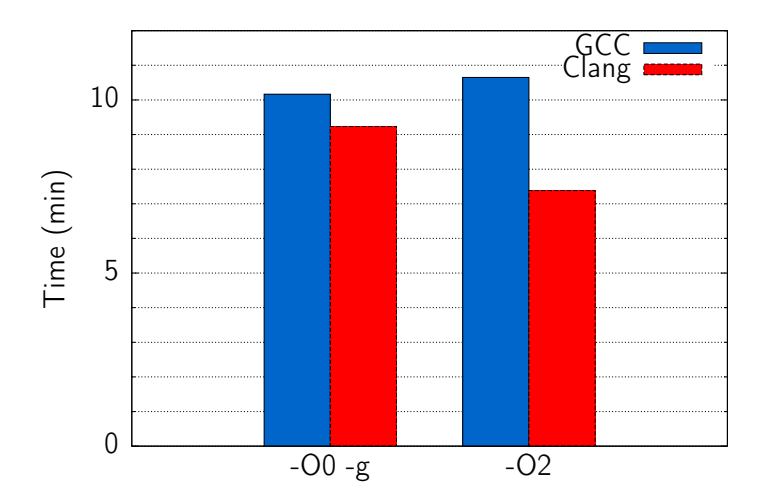

Clang r143497, GCC 4.4.3, Chromium r108631, 8 cores, 24 GB

#### Build numbers Compile time (Mac)

- $\blacktriangleright$  Mac is also about 30% faster in Debug
- ▶ Much faster in Release.

Binary size (Linux, Debug)

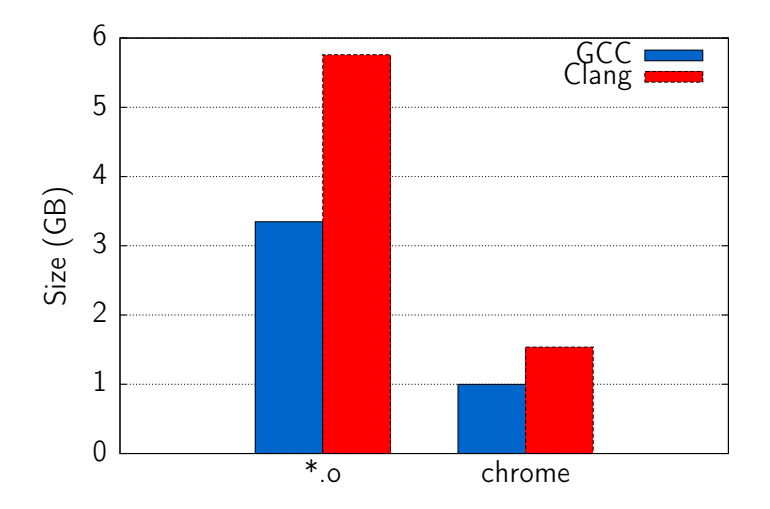

### Build numbers Binary size (Mac)

 $\sim 10\%$  smaller in Release.

Interlude: A few numbers

- ► 10k files @ 16 cores,  $\sim$ 2 s / file  $\Rightarrow$  20 min local build time
- $▶ \text{ @ } 50 \text{ kB}$  / .o, 3MB / s link  $\Rightarrow$  2.5 min
- $\triangleright$  .o file size matters!

**Performance** 

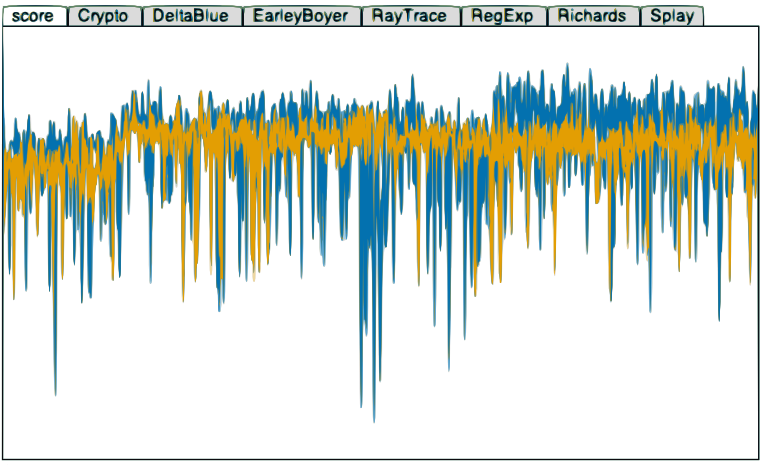

Legend: score, score\_ref

#### **Performance**

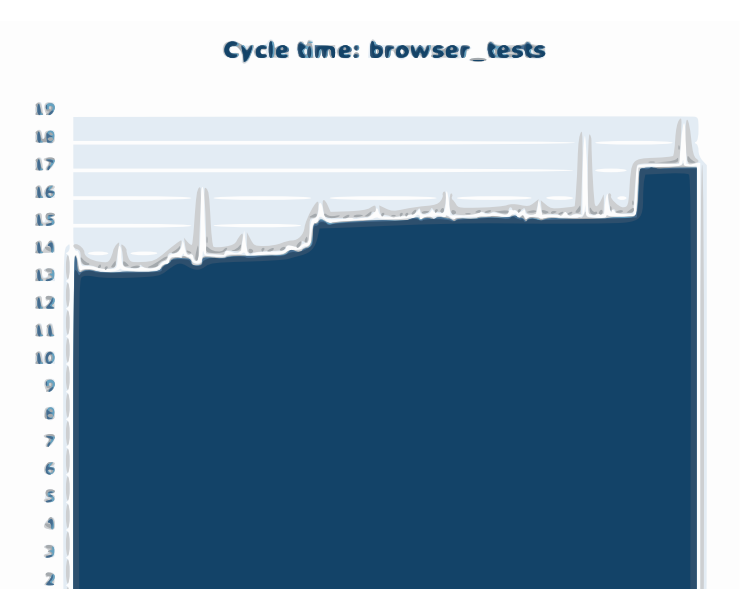

### Passing thoughts

- $\blacktriangleright$  <3 diagnostics
- $\blacktriangleright$  <3 clang code base
- $\blacktriangleright$  <3 the way clang is run
- $\blacktriangleright$  <3 using clang to write own tools
- ▶ Please make it easier to write tools.
- $\blacktriangleright$  That's all!
- ▶ Send cakes to clang@chromium.org
- ► [code.google.com/p/chromium/wiki/Clang](http://code.google.com/p/chromium/wiki/Clang)